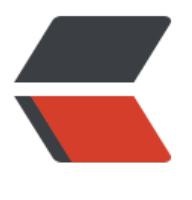

链滴

# Mockit[o 简](https://ld246.com)单使用

作者: MingGH

- 原文链接:https://ld246.com/article/1632661328393
- 来源网站: [链滴](https://ld246.com/member/MingGH)
- 许可协议:[署名-相同方式共享 4.0 国际 \(CC BY-SA 4.0\)](https://ld246.com/article/1632661328393)

## **1. 一些关于Mockito的资料**

Mockito官方文档

掘金|Mockito 的最佳实践

# **[2. 搭建一个](https://javadoc.io/static/org.mockito/mockito-core/3.12.4/org/mockito/Mockito.html#argument_matchers)学习Mockito 的环境**

```
新建一个SpringBoot项目,然后引入依赖
```

```
<dependency>
        <groupId>org.mockito</groupId>
        <artifactId>mockito-core</artifactId>
        <version>3.12.4</version>
        <scope>test</scope>
     </dependency>
     <dependency>
        <groupId>junit</groupId>
        <artifactId>junit</artifactId>
        <scope>test</scope>
     </dependency>
     <dependency>
        <groupId>org.junit.jupiter</groupId>
        <artifactId>junit-jupiter</artifactId>
        <scope>test</scope>
     </dependency>
     <dependency>
        <groupId>org.junit.jupiter</groupId>
        <artifactId>junit-jupiter-engine</artifactId>
        <scope>test</scope>
     </dependency>
     <dependency>
        <groupId>org.springframework.boot</groupId>
        <artifactId>spring-boot-starter-web</artifactId>
     </dependency>
     <dependency>
        <groupId>org.springframework.boot</groupId>
        <artifactId>spring-boot-starter-test</artifactId>
        <scope>test</scope>
     </dependency>
     <dependency>
        <groupId>com.alibaba</groupId>
        <artifactId>fastjson</artifactId>
        <version>1.2.70</version>
     </dependency>
```
#### 创建通常项目使用类

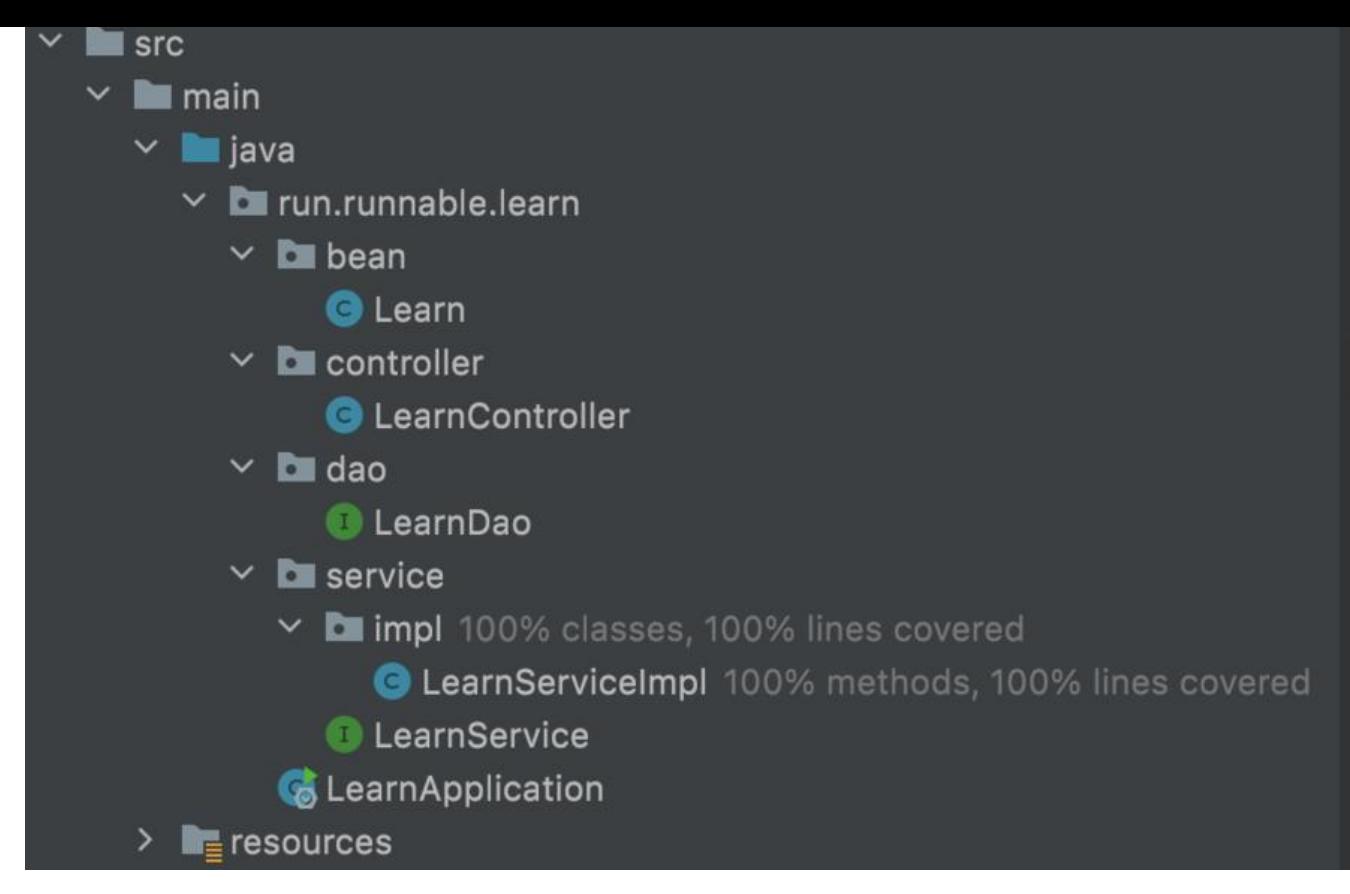

#### **Learn**

```
public class Learn {
```

```
 private Integer id;
 private String title;
 public Integer getId() {
    return id;
 }
 public void setId(Integer id) {
   this.id = id;
 }
 public Learn() {
 }
 public Learn(Integer id, String title) {
   this.id = id;
    this.title = title;
 }
 public String getTitle() {
    return title;
 }
 public void setTitle(String title) {
   this.title = title;
```

```
 }
    @Override
    public String toString() {
      return "Learn{" +
           "id=" + id +", title='" + title + '\" +
            '}';
   }
}
```
## **LearnController**

package run.runnable.learn.controller;

import com.alibaba.fastjson.JSONObject; import org.springframework.beans.factory.annotation.Autowired; import org.springframework.stereotype.Controller; import org.springframework.web.bind.annotation.ResponseBody; import run.runnable.learn.bean.Learn; import run.runnable.learn.service.LearnService;

```
@Controller
public class LearnController {
```

```
 @Autowired
 private LearnService learnService;
```

```
 @ResponseBody
 public Learn getById(Integer id){
   return learnService.getById(id);
 }
```

```
}
```
## **LearnDao**

package run.runnable.learn.dao;

```
import run.runnable.learn.bean.Learn;
```
public interface LearnDao {

```
 Learn getById(Integer id);
```

```
 int save(Learn learn);
```

```
 int update(Integer id, Learn learn);
```

```
}
```
#### **LearnServiceImpl**

package run.runnable.learn.service.impl;

import org.springframework.beans.factory.annotation.Autowired; import org.springframework.stereotype.Service; import run.runnable.learn.bean.Learn; import run.runnable.learn.dao.LearnDao; import run.runnable.learn.service.LearnService;

@Service public class LearnServiceImpl implements LearnService {

```
 @Autowired
private LearnDao learnDao;
```

```
 @Override
 public Learn getById(Integer id) {
  if (id == null) throw new NullPointerException();
   }
   return learnDao.getById(id);
 }
```
}

```
 @Override
 public int save(Learn learn) {
   if (learn==null){
      return 0;
   }
   return learnDao.save(learn);
 }
 @Override
 public int update(Integer id, Learn learn) {
   Learn findLearn = learnDao.getById(id);
   findLearn.setTitle(learn.getTitle());
   return learnDao.update(id,findLearn);
 }
```
### **LearnService**

package run.runnable.learn.service; import run.runnable.learn.bean.Learn; public interface LearnService {

Learn getById(Integer id);

```
 int save(Learn learn);
```

```
 int update(Integer id,Learn learn);
```
}

# **3. 针对LearnServiceImpl单元测试**

package run.runnable.learn.service.impl;

```
import org.junit.Assert;
import org.junit.jupiter.api.Assertions;
import org.junit.jupiter.api.DisplayName;
import org.junit.jupiter.api.Test;
import org.junit.jupiter.api.extension.ExtendWith;
import org.mockito.InjectMocks;
import org.mockito.Mock;
import org.mockito.Mockito;
import org.mockito.junit.jupiter.MockitoExtension;
import run.runnable.learn.bean.Learn;
import run.runnable.learn.dao.LearnDao;
```

```
@ExtendWith(MockitoExtension.class)
public class LearnServiceImplTest {
```

```
 @Mock
 private LearnDao learnDao;
 @InjectMocks
 private LearnServiceImpl learnService;
```

```
 @Test
 void getById(){
   Mockito.when(learnDao.getById(Mockito.any())).thenReturn(new Learn(1,"Math"));
  Learn learn = learnService.getById(1);
  Assert.assertEquals(new Integer(1), learn.getId());
 }
```

```
 @Test
 @DisplayName("捕获异常")
 public void getByIdWithNull(){
   Assertions.assertThrows(NullPointerException.class,()->{
      learnService.getById(null);
   });
 }
```

```
 @Test
```

```
 void save(){
   Mockito.when(learnDao.save(Mockito.any())).thenReturn(1);
   int saveCount = learnService.save(new Learn());
   Assert.assertEquals(new Integer(1),new Integer(saveCount));
 }
```

```
 @Test
 void saveNull(){
  int saveCount = learnService.save(null);
```

```
 Assert.assertEquals(new Integer(0),new Integer(saveCount));
 }
 @Test
 void update(){
  Mockito.when(learnDao.update(Mockito.anyInt(),Mockito.any())).thenReturn(1);
   Mockito.when(learnDao.getById(Mockito.any())).thenReturn(new Learn(1,"Math"));
```

```
 int update = learnService.update(1, new Learn(1, "2"));
 Assert.assertEquals(new Integer(1),new Integer(update));
```

```
}
```
}